# Michigan Electronic Grants Plus (MEGS+) 2016 Technology Readiness Infrastructure Grant Statewide Activities Application Step-By-Step Instructions

### Step 1. Log-in to MEGS+

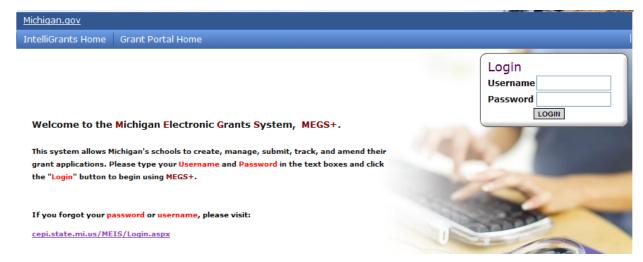

#### Step 2. Click view available Applications/Tasks

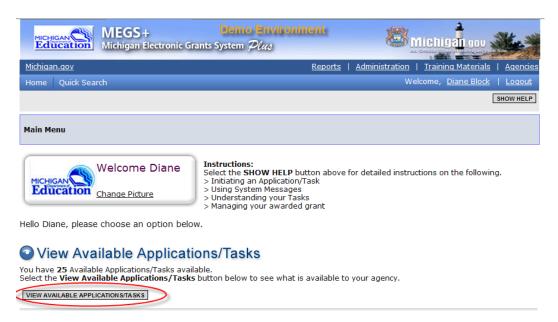

#### Step 3. Initiate the Application and Agree

Note: This can only be done by a level 5 Authorized Official.

Once you have initiated that application you will see the Application Menu Page. (See below in Step 4)

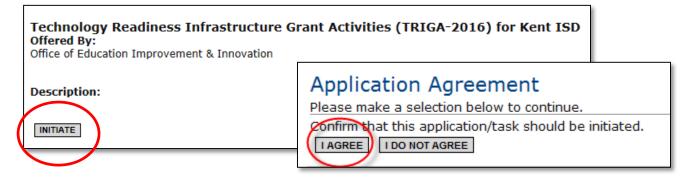

#### Step 4. Click the View/Edit Menu

## Alpena Public Schools - 04010

Quick Links: View/Edit | Change Status | Management Tools | Examine Related Items | View Comments

Application: FY 2014 - Technology Readiness Infrastructure Grant Invitation | Status: Application In Progress | Security Level: N Level 5 Authorized Official

Description:

Please select from an option below. For detailed instruction about each option, select the SHOW HELP button.

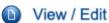

Relect the View/Edit button below to view, edit, and complete the application/task.

Step 5. Review the Assurances and Certifications and Important Information. These documents will provide you with the list of requirements and vital information for this application. If you do not review those pages you will receive an error message and will be unable to submit.

Please complete all required forms below.

#### **Forms**

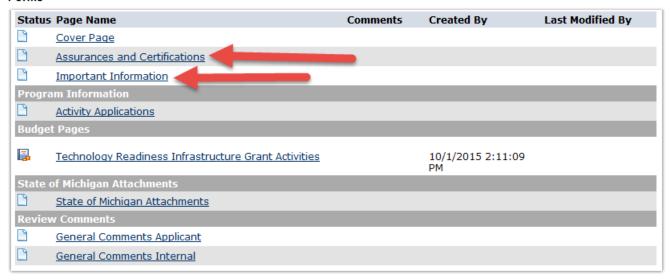

#### Step 6. Click on the Activity Applications Link on the View/Edit Page

565583-DoSProtocol June2015 v2.pdf

**Document Source:** 

Follow the instructions and select the activity you will be uploading the narrative and attachments for. Click the save button. You will know that the documents have been saved by once you see the link below the document source. Click add if you will be applying for more than one of the statewide activities. Repeat as necessary.

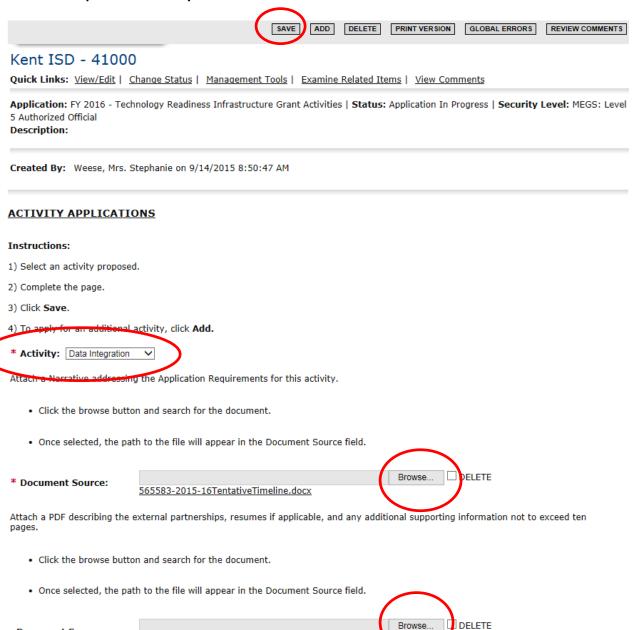

#### Step 7. Complete the Budget Summary and Detail.

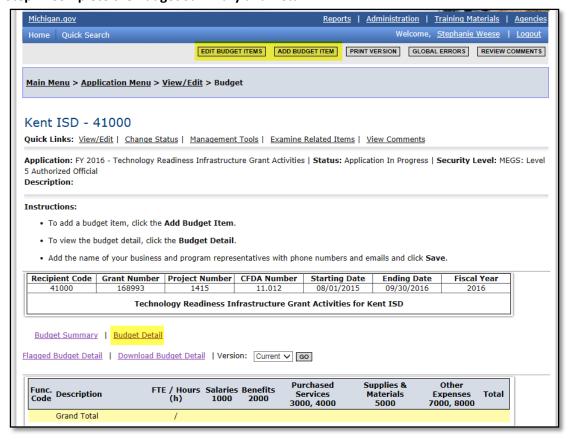

| (ent ISD -                                                                                                    | 41000                                                                                                    |                                                                                                    |                                |                                   |                                          |                     |           |
|----------------------------------------------------------------------------------------------------|----------------------------------------------------------------------------------------------------|----------------------------------------------------------------------------------------------------|--------------------------------|-----------------------------------|------------------------------------------|---------------------|-----------|
|                                                                                                    | .2000                                                                                                    | atus I Managemer                                                                                                    | nt Tools I Examine             | Related Items   Vi                | ew Comments                              |                     |           |
|                                                                                                    |                                                                                                    |                                                                                                    |                                |                                   |                                          | C                   | 4E.C.C. 1 |
| Authorized Offici<br>escription:                                                                                                    |                                                                                                    | eadiness Imrastruc                                                                                                    | ture Grant Activities          | s   <b>Status:</b> Applicati      | ion in Progress   s                      | Security Level:     | AEGS: L   |
| structions:                                                                                                    |                                                                                                    |                                                                                                    |                                |                                   |                                          |                     |           |
| To add a bu                                                                                                    | dget item, click the                                                                                                    | Add Budget Item                                                                                                    | 1.                             |                                   |                                          |                     |           |
| To view the                                                                                                    | budget detail, click                                                                                                    | the Budget Detail                                                                                                    | I.                             |                                   |                                          |                     |           |
|                                                                                                    | ne of your business                                                                                                    | and program repre                                                                                                    | sentatives with pho            | ne numbers and en                 | nails and click Sav                      | re.                 |           |
| <ul> <li>Add the nan</li> </ul>                                                                                                    | ic or your pubiliess                                                                                                    |                                                                                                    |                                |                                   |                                          |                     |           |
|                                                                                                    |                                                                                                    | Project Number                                                                                                    | CEDA Number                    | Starting Date                     | Ending Date                              | Fiscal Year         | - 11      |
|                                                                                                    |                                                                                                    | Project Number                                                                                                    | CFDA Number<br>11.012          | 08/01/2015                        | 09/30/2016                               | Fiscal Year<br>2016 |           |
| Recipient Code<br>41000<br>Budget Summal                                                                                                    | Grant Number 168993 Techno                                                                                                    | 1415<br>blogy Readiness I                                                                                                    | 11.012                         |                                   | 09/30/2016                               |                     |           |
| Recipient Code 41000  Budget Summai aged Budget De Select the appro                                                                                                    | Grant Number 168993 Techno  Y   Budget Detail tail  ppriate Function Cod nt Services Technology                                                                                                    | 1415  logy Readiness In  de for this budget by                                                                                                    | 11.012<br>nfrastructure Gra    | 08/01/2015                        | 09/30/2016                               |                     |           |
| Recipient Code 41000  Budget Summai aged Budget De Select the appro 284: Central Suppo I'dentify the acidata Integration indicate if budget  'Provide a specified a specified and specified a specified and specified adding(s) of the                                                                                                    | Grant Number 168993  Techno  Ty   Budget Detail tail  periate Function Cod rt Services Technology vity  libear represents Loc  crescription for thi box(es) used below                                                                                                    | de for this by dget to y cal Agency Share                                                                                                    | 11.012  nfrastructure Gra  em: | 08/01/2015                        | 09/30/2016<br>ent ISD                    | 2016                | or the    |
| Budget Summainged Budget De  *Select the approximate a summain the summain the | Grant Number 168993  Techno  Ty   Budget Detail tail  periate Function Cod rt Services Technology vity  libear represents Loc  crescription for thi box(es) used below                                                                                                    | de for this by dget to y cal Agency Share                                                                                                    | 11.012  nfrastructure Gra  em: | 08/01/2015  Int Activities for Ke | 09/30/2016<br>ent ISD                    | 2016                | or the    |
| Budget Summan agged Budget De Select the approcase of the Select the approcase of the Select the approcase of the Select the approcase of the Select the approcase of the Select the approcase of the Select the approcase of the Select the approcase of the Select the Approcase of the Select the Approcase of the Approcase of the Approcase | Grant Number 168993  Techno  Techno  Techno  Techno  Techno  Techno  Technology  Technology  Technolog | de for this by get it.  de for this by get it.  de for this by get it.  de for this by get it.  de for this by get it.  de for this by get it.  de for this by get it. | nfrastructure Gra              | 08/01/2015  Int Activities for Ke | on selected in the                       | drop down menu      |           |
| Budget Summan agged Budget De Select the approcase of the Select the approcase of the Select the approcase of the Select the approcase of the Select the approcase of the Select the approcase of the Select the approcase of the Select the approcase of the Select the Approcase of the Select the Approcase of the Approcase of the Approcase | Grant Number 168993  Techno  Ty   Budget Detail tail  opriate Function Cod rt Services Technology  its represents Loc  c description for thi box(es) used below ment                                                                                                    | de for this by dget it y  cal Agency Share is budget item. Do it                                                                                                    | em: not repeat the Func        | 08/01/2015  Int Activities for Ke | on selected in the cases the item is Per | drop down menu      | .         |

#### Step 8. Assign a Main Contact

**Note:** Click either the Global Error Link and click on the Main Contact Needed Error (which will take you directly to the Add/Edit People Screen) or click the quick links Management Tools and then the Add/Edit People.

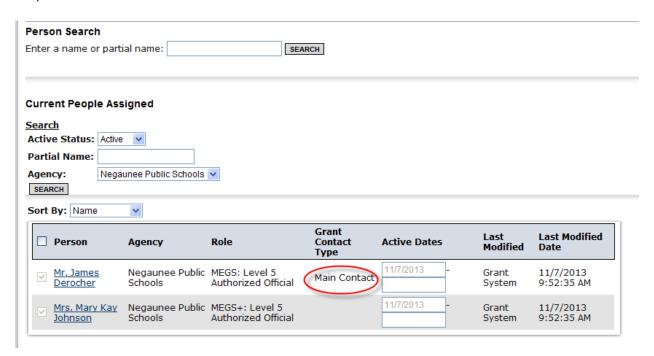

The Add/Edit Screen will allow you to search for individuals to assign to this grant and it provides a list of individuals that are already assigned to this grant (level five Authorized Officials). Anyone that is assigned to an application must have a MEIS account ID.

To assign the Main Contact use the drop down menu "Grant Contact Type" and click save at the top of the screen.

#### Step 9: Submission

When the application is complete and there are no global errors, your level five, authorized official will be able to submit by:

a. Click Change Status on the Application Menu Page.

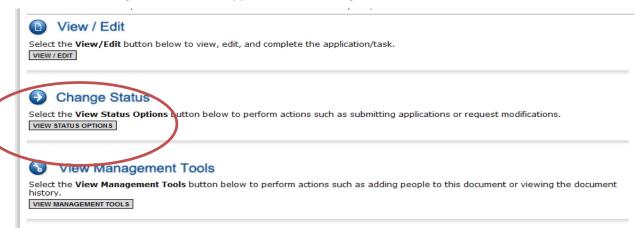

#### b. Click Submit Application

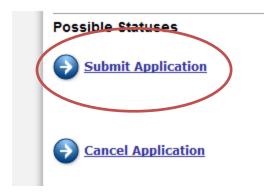

c. Click I Agree and submit any notes if you would like.

# Application Agreement

Please make a selection below to continue.

In order to submit your application you must first agree to the following conditions.

I, ellen hasse, certify that...

- \* The information submitted in this application is true and correct to the best of my knowledge; and
  \* Berrien Springs Public Schools will comply with the Assurances and Certifications (available on the View/Edit Forms menu) of this application; and
  \* The budget was prepared cooperatively by individuals from both the Program and Business Office.

If you are not ellen hasse you should return to the Main Menu.

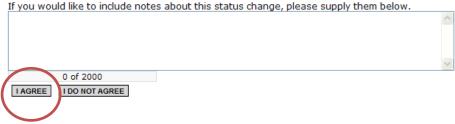

If you have any questions please contact Amanda Stoel at <a href="mailto:stoela@michigan.gov">stoela@michigan.gov</a> or by phone at (517) 241-3629.